## **PAYING & ENTERING RJO BILLS**

QuickBooks will not allow you to pay two separate vendors (like Stuller & Rembrandt Charm Co) on one check and have the payee be "RJO". So we have to use a 2 prong approach. We will have a new "faux" bank account called "RJO Exchange Account. We will pay off the bills for many different vendors using this "faux" bank account

This will mark the bills as "Paid" in QuickBooks and will show us with one balance number in the faux "RJO Exchange Account" how much we owe RJO.

Next we make out a check payable to "RJO Incorporated" and on the expense lie we will choose the "RJO Exchange Bank Account".

#### Done!

So here's the detail. First we have to set this up properly. If you don't have the vendors from whom you buy through RJO in QuickBooks you'll need to add them.

- A. If you don't have the vendor in QuickBooks at all.
  - 1. Go to the icon bar and choose "Vendors".
  - 2. Upper left corner click on New Vendor.
  - 3. Follow instructions as below for editing a vendor for stores who have them in.
  - 4. The new vendor screen is pretty self-explanatory, just one single difference.
- B. Editing an existing vendor. (Adding a new RJO vendor is done this way).
  - 1. Go to Vendors on icon bar.
  - 2. A list pops up on the left. Find the RJO vendor.
  - 3. Double click to open or right click and hit "edit".
  - 4. There are three places you'll see the vendor's name. In the **very top box ADD** RJO-

In front of the name. The other two boxes can be left alone. The top box **VENDOR NAME** box just add the "RJO-". Will look this way

| CURRENT BALANCE 0.       | 00                               | How do I adjust  | the current | t balance ? |            |            |   |   |
|--------------------------|----------------------------------|------------------|-------------|-------------|------------|------------|---|---|
| A <u>d</u> dress Info    | COMPANY NAME                     | Stuller Settings | 0.          |             |            |            |   |   |
| Payment Settings         | FULL NAME                        | Mr./Ms./ First   |             |             | M.I. Last  |            |   |   |
| Tax Settings             | JOB TITLE                        |                  |             |             |            |            |   |   |
|                          | Main Phone 🔹                     | 800-877-7777     |             |             | Main Email | •          |   |   |
| Account Settings         | Work Phone 💌                     | 5                |             |             | CC Email   |            |   |   |
| Additio <u>n</u> al Info | Mobile 🔹                         | [                |             |             | Website    | •          |   |   |
|                          | Fax 💌                            | 800-444-4741     |             |             | Other 1    |            |   |   |
|                          | ADDRESS DETAILS                  |                  |             |             | S          | HIPPED FRO | М |   |
|                          | Stuller Settings<br>PO Box 77777 |                  | U           |             |            |            |   | U |
|                          | Lafayette LA 705                 | 98-7777          |             | Copy >>     |            |            |   |   |

When you enter or edit an RJO vendor also click on "Additional Info" tab on the left. This will show us a "Vendor Type" list. If this is an RJO vendor choose **RJO** as the vendor type. This allows us to run an Accounts Payable" report of just RJO vendors we owe. You'll see that saved report on your icon bar.

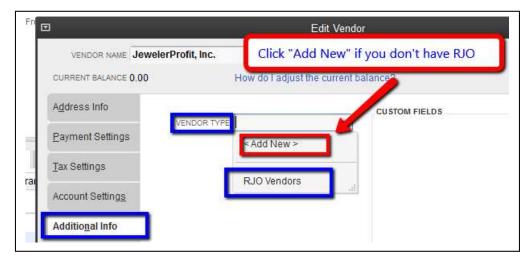

The reason for placing "RJO-" in front of the vendors name is for SORTING when we pay bills. All of the vendors we owe **through RJO** will be grouped together. This shows all RJO bills we owe All vendors and alphabetically at the "R's" are all RJO vendors. Easy to click them and at bottom click to pay with the RJO Exchange Bank Account.

|     | Show a        | ll bills             | Filter B   | Y All vendors | 373         |            |              |             |
|-----|---------------|----------------------|------------|---------------|-------------|------------|--------------|-------------|
|     |               |                      | Sort B     | Y Vendor      |             |            |              |             |
| J   | Date Due      | Vendor               | Ref. No. D | Disc. Date    | Amt. Due    | Disc. Used | Credits Used | Amt. To Pay |
|     | 01/09/2012    | Hertiage Management  | 765        |               | 1,250.00    | 0.00       | 0.00         | 0.          |
|     | 07/31/2010    | Rio Grande           |            |               | 325.00      | 0.00       | 0.00         | 0.0         |
|     | 01/29/2012    | Rio Grande           | 23434      |               | 350.23      | 0.00       | 0.00         | 0.0         |
|     | 07/17/2010    | RJO-Barbery Coast Je |            |               | 2,548.45    | 0.00       | 0.00         | 0.0         |
| 5   | 07/31/2010    | RJO-Hoover & Strong  |            |               | 652.32      | 0.00       | 0.00         | 652.        |
| 5   | 01/29/2012    | RJO-Hoover & Strong  | 1245       | 1             | 654.25      | 0.00       | 0.00         | 654.        |
| 2   | 07/17/2010    | RJO-RQC              | 44466      |               | 877.36      | 0.00       | 0.00         | 877.        |
| 5   | 08/06/2010    | RJO-Stuller Settings | 779712     |               | 1,381.32    | 0.00       | 0.00         | 1,381.      |
| 5   | 12/25/2011    | RJO-Stuller Settings | 7784       |               | 784.50      | 0.00       | 0.00         | 784.        |
| 5   | 01/29/2012    | RJO-Stuller Settings | 658        |               | 162.20      | 0.00       | 0.00         | 162.        |
|     | 07/30/2010    | Royal Touch          | 144646     |               | 472.36      | 0.00       | 0.00         | 0.1         |
|     |               |                      | l,l        | Totals        | 13, 196. 71 | 0.00       | 0.00         | 4,511.      |
| Cle | ar Selections |                      |            |               |             |            |              |             |

| Method  |        | 0.7.1               | Account                          |      |
|---------|--------|---------------------|----------------------------------|------|
| Check   | *      | To be printed       | 10000 · Operating Bank Account 🔹 |      |
|         |        | Assign check number | En <add new=""></add>            |      |
|         |        |                     | ✓ 10000 - Operating Bank Account | Bank |
|         |        |                     | 10100 · Payroll Account          | Bank |
|         |        |                     | 10200 - Savings Account          | Bank |
|         |        |                     | 10300 · Cash in Safe             | Bank |
| n, exan | pre be | IOW:                | 10400 · RJO Exchange Account     | Bank |
|         |        |                     | 10500 · Barter Exchange Account  | Bank |

Entering a bill for an RJO vendor is done the same way as any other vendor, on the expense tab enter what you bought, example below:

| Previo        | us 🕩 Next 🕞 Save                                       | E Find C I       | History | Journal                | 🕼 Attach      |               |
|---------------|--------------------------------------------------------|------------------|---------|------------------------|---------------|---------------|
| ) Bill (      | 🗇 Cre <u>d</u> it                                      |                  |         |                        | V             | Bill Received |
|               |                                                        | Bi               | I.      |                        |               |               |
| Vendor        | RJO-Stuller Settings                                   |                  |         | Date                   | 12/30/2011    |               |
| Address       | Stuller Settings<br>PO Box 7777<br>LaFayette, LA 87777 |                  |         | Ref. No.<br>Amount Due | 658<br>162,20 |               |
| Terms<br>Memo |                                                        | scount Date      |         | Bill Due               | 01/29/2012    |               |
| Expens        |                                                        | e <u>m</u> s     | \$0.00  | 2.1                    |               |               |
| Accoun        | t<br>indings/Mtgs/Gold/Stones                          | Amount<br>162.20 | Memo    | Custor                 | mer:Job       | Billable?     |

So when we go to Pay Bills and pay all of the vendors we owe with RJO but instead of using our regular bank account we'll use the RJO Exchange Bank Account just to **mark the bills as "Paid"**. Vendors are now paid! Then we write the check from our regular bank account and on the expense tab use the "RJO Exchange" bank account and mail *that check*. Now RJO corporation is paid. Done.

All of these vendors bills are now marked "Paid".

The ending balance in this faux "RJO Exchange Bank Account is negative because there is no money in this account *yet* and it shows how much we will have to send a single check to RJO. So hold on......

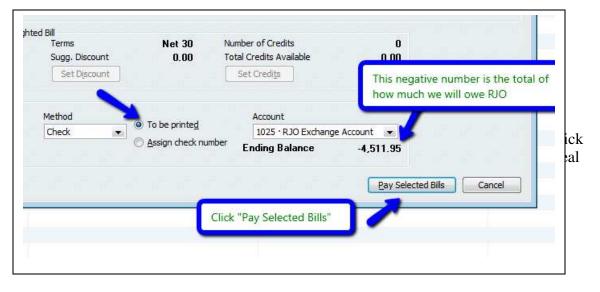

- 1. Doing it this way allows you to track bills for RJO vendors by their name not RJO.
- 2. QuickBooks will combine the total of checks written by the RJO bank account so you know how much you owe RJO as one single check.
- 3. RJO knows who you owe, you can just go online and pay RJO. You could also still mail a paper check if you so choose.

So print the "checks" on plain paper. You can "see" the voucher with invoice numbers. Tear off the bottom one for you, the rest is going to be sent to RJO with a real check from your real bank account. This is what the plain paper will look like.

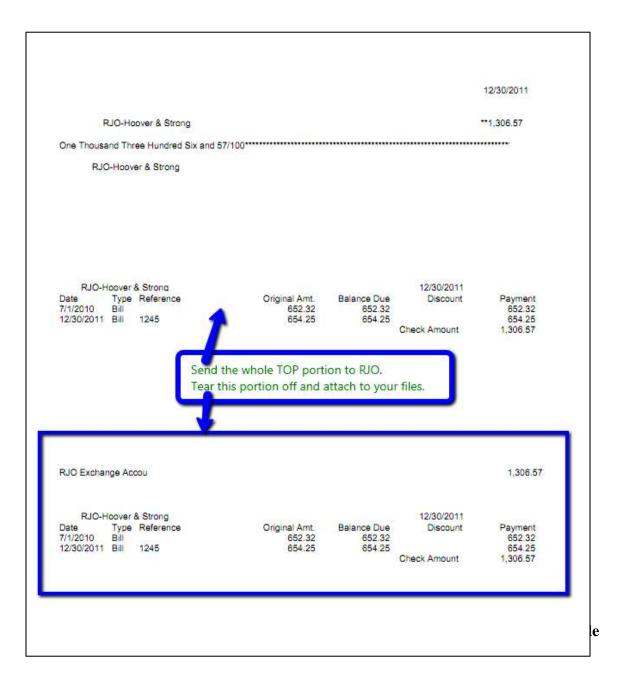

Go to your chart of accounts and you'll see the RJO Exchange account is overdrawn. If you open the register you'll see the vendors are paid:

| Name                        | 🖇 Type                    | Balance Total | Attach |
|-----------------------------|---------------------------|---------------|--------|
| 1000 · Operating Account    | Bank                      | 45,446.62     |        |
| 1005 · Payroll Account      | Bank                      | 0.00          | E.     |
| 1010 · Savings/Money Market | Bank                      | 0.00          |        |
| 1020 · Cash In Safe         | Bank                      | 0.00          |        |
| 1025 · RJO Exchange Account | Bank                      | -4,511.95     |        |
| 1000 - Arresta Director Ele | A service to Describe the | 0.00          | 6 8    |

| Date       | Number  | Payee                    |      | Payment  | 1 | Deposit | Balance  |
|------------|---------|--------------------------|------|----------|---|---------|----------|
|            | Туре    | Account                  | Memo |          |   |         | 5 5 5    |
| 12/30/2011 | 4       | RJO-Hoover & Strong      |      | 1,306.57 |   |         | -1,306.5 |
|            | BILLPMT | 2000 · Accounts Payal    |      |          |   |         |          |
| 12/30/2011 | 5       | RJO-RQC                  |      | 877.36   |   |         | -2,183.9 |
|            | BILLPMT | 2000 · Accounts Payal 23 | 3233 |          |   | ũ.      |          |
| 12/30/2011 | 6       | RJO-Stuller Settings     |      | 2,328.02 |   |         | -4,511.9 |
|            | BILLPMT | 2000 · Accounts Payal    |      |          |   |         |          |
| 12/15/2011 | Number  | Payee                    | *    | Payment  |   | Deposit |          |
|            |         | Account 🗰 M              | emo  |          |   |         |          |

## NOW TO PAY RJO:

- 1. Write a check to RJO from your *regular operating bank account*.
- 2. On the expense tab, scroll UP and chose the **RJO Exchange Bank Account**. The account remember is overdrawn in the RJO Exchange account (\$4511.95), this is how much we make the real check out for to pay.
- 3. Print *this check on a real check* and mail it along with the faux checks that have the vendors name on it and the invoice numbers you are paying.

OR in the check number field type "Pd Online" and not print vouchers.

4. By using the RJO Exchange Account on the expense tab we have now filled the overdrawn account back up to zero and have paid RJO.

| 빈 Previous           | 🖙 Next 🕞 Save 🗳 Print 🔻                                                                      | 🕄 Find 📃 Journal  | 🕼 Attach                                     |              |          |
|----------------------|----------------------------------------------------------------------------------------------|-------------------|----------------------------------------------|--------------|----------|
| Ban <u>k</u> Account | 1000 · Operating Account                                                                     | Ending Balance    | 45,446.62                                    |              |          |
|                      | e Order of <u>RJO</u>                                                                        |                   | No. 1572<br>Date 12/15/2011 🗐<br>\$ 4,511.95 |              |          |
| Address              | sand five hundred eleven and 95/100*<br>RJO<br>50 Brunswick Court<br>Iowa City IA 52240-2862 |                   | Dollars                                      | <b>S</b>     |          |
|                      |                                                                                              |                   |                                              | Order Checks |          |
| Memo<br>Expenses     | \$4,511.95 Items                                                                             | \$0.00 Online F   | Payment 🔲 To be printed                      |              |          |
| Expenses<br>Account  | Amount Memo                                                                                  | \$0.00 Online F   | Payment 🔲 To be printe <u>d</u>              | Customer:Job | Billable |
| Expenses<br>Account  | Amount Memo<br>ge Account + 4,511.95                                                         | \$0.00 🔲 Online I | Payment To be printed                        |              | Billable |

| 🖨 Go to    | 🎯 Print      | . 🛛 💋 Edit Transactio                                                                                                    | n 📳 QuickReport 🚺   | Download Bank | Staten  | nent     |           |
|------------|--------------|----------------------------------------------------------------------------------------------------|---------------------|---------------|---------|----------|-----------|
| Date       | Number       | Pay                                                                                                    | ee                  | Payment       | 1       | Deposit  | Balance   |
|            | Туре         | Account                                                                                                    | Memo                |               |         | 2 2 2    |           |
| 12/30/2011 | 4            | RJO-Hoover & Strong                                                                                                    |                     | 1,306.57      |         |          | -1,306.57 |
|            | BILLPMT      | 2000 · Accounts Payal                                                                                                    |                     |               |         |          |           |
| 12/30/2011 | 5            | RJO-RQC                                                                                                    |                     | 877.36        |         |          | -2,183.93 |
|            | BILLPMT      | 2000 · Accounts Payal                                                                                                    | 23233               |               |         |          |           |
| 12/30/2011 | 6            | RJO-Stuller Settings                                                                                                    |                     | 2,328.02      |         |          | -4,511.95 |
|            | BILLPMT      | 2000 · Accounts Payal                                                                                                    |                     |               |         |          |           |
| 12/31/2011 | 1572         | RJO                                                                                                    | 2 P                 | ý.            |         | 4,511.95 | 0.00      |
|            | СНК          | 1000 · Operating Accc                                                                                                    |                     |               |         |          |           |
| 12/15/2011 |              |                                                                                                    |                     |               |         |          |           |
|            | The R        | EAI check you wrote                                                                                                    | to RIO brought      |               |         |          |           |
| C          | Bire Station | O Exchange Accoun                                                                                                    |                     | For           | ding ba | lance    | 0.00      |
| Splits     | balan        | and the contraction of the contraction of the contr | a sector op to reto | Enc           | ang ba  | iunee    |           |
| 1-Line     | Jaian        | uC1                                                                                                    |                     |               | -       |          |           |

This account should be zero balance when you start and a zero balance when you are finished. It will when you use credits from a vendor against that same vendor (i.e. use a Stuller credit to lower a Stuller bill).

You have accomplished your tasks and have ability to see bills that are RJO vendors.

# USING A CREDIT FOR ONE RJO VENDOR ON ANOTHER RJO VENDOR'S BILL

The RJO organization allows a store to pay one vendor but use another vendor's credit to lower your payment. They can do this because you make your payment to RJO not any vendor.

QuickBooks **does not** allow you to use one vendor's credit to pay another. So we have a work around. We will have to make two journal entries to move the credit from one vendor to another vendor. A 2 step simple process. In your QuickBooks file I have saved the two journal entries.

- 1. Of course you first course of action is to issue the credit as you always would to the original vendor then we'll move it.
- 2. This credit will sit within QuickBooks and if you do not want to use it for that vendor when you pay bills click "set credits" and uncheck the credit you do not wish to use.
- 3. It could be weeks or month later when you decide to use a credit from RJO vendor #1 and against a bill you owe with RJO vendor #2. When that occurs use the two journal entries to move the credit from one vendor to another.
- 4. Then you go to **Pay Bills** can pay the "other" RJO vendor with that vendor's credit.

Here's an ABC approach to this system:

1. We have bought \$100 from Stuller in October:

|                                                      |               |         | Enter Bill | S           |              |
|------------------------------------------------------|---------------|---------|------------|-------------|--------------|
| fain Reports                                         | Create a Copy |         |            |             | <b>Q</b>     |
|                                                      | Memorize      | Print A |            | Recalculate | Pay<br>Bill  |
| Bil 🔘 Cre <u>d</u> it                                |               |         |            |             | Bil Received |
| Bill                                                 |               |         |            |             |              |
| VENDOR RJO-Stuller                                   | Shile Minine  | *       | DATE       | 10/02/2013  | 8            |
| Stuller                                              |               |         | REF. NO.   |             | 15           |
| ADDRESS Stoller<br>PO Box 87777<br>Lafayette LA 7059 | 3-7777        |         | AMOUNT DUE | 100.00      |              |
|                                                      |               |         | BILL DUE   | 12/11/2013  | <b></b>      |
| TERMS Net 30 -                                       | DISCOUNT DATE |         |            |             |              |
| MEMO                                                 |               | S.WOWAS |            | SUSSION     |              |
| kpenses \$100.00 It                                  | ems §         | 0.00    |            |             |              |
| ACCOUNT                                              | AMOUNT : MEMO |         |            | CUSTOMER    | BILLABL      |
| 3000 · Stock & Spec Ord                              | 100.00        |         |            |             | A            |
| 5100 · Findings/Mtgs/Gol                             | 0.00          |         |            |             |              |
| 6530 · Freight Into Store                            | 0.00          |         |            |             |              |
|                                                      |               |         |            |             | ×            |
|                                                      |               |         |            |             |              |

2. The next month we returned an item and entered a \$25 credit from Stuller to our account.

|                                                                                                    | Enter Bills                                                             |       |
|----------------------------------------------------------------------------------------------------|-------------------------------------------------------------------------|-------|
| Main Reports                                                                                                    |                                                                         |       |
|                                                                                                    | Create a Copy<br>Memorize Print Attach Clear Recalculate<br>File Splits |       |
| Bill  Cre <u>d</u> t                                                                                                    |                                                                         |       |
| Credit                                                                                                    |                                                                         |       |
| VENDOR RJO-Stuller                                                                                                    | • DATE 11/11/2013 1                                                     |       |
|                                                                                                    | REF. NO.                                                                |       |
|                                                                                                    |                                                                         |       |
|                                                                                                    | CREDIT AMOUNT 25,00                                                     |       |
| A CONTRACTOR AND A CONTRACT AND A CONTRACT AND A CO | 5 \$0.00                                                                |       |
| Expenses \$25.00 Item                                                                                                    | в \$0.00<br>т імпо ісизтомелься і віц                                   |       |
| Expenses \$25.00 Item<br>ACCOUNT E AMOUN<br>13000 - Stock & Spec                                                                                                    | 8 \$0.00<br>T INEMO I CUSTOMER JOB I BILL<br>25.00                      | ABLE? |
| Expenses \$25.00 Item<br>ACCOUNT AMOUN<br>13000 - Stock & Spec<br>55100 - Findings/Mtgs/                                                                                                    | в \$0.00<br>т імпо ісизтомелься і віц                                   |       |
| xpenses \$25.00 Item<br>ACCOUNT AMOUN<br>13000 - Stock & Spec                                                                                                    | 5 50.00<br>T 10500 1 CUSTOMERIJOS 1 BILL<br>25.00<br>0.00               |       |
| xpenses \$25.00 Item<br>ACCOUNT AMOUN<br>13000 - Stock & Spec<br>55100 - Findings/Mtgs/                                                                                                    | 5 50.00<br>T 10500 1 CUSTOMERIJOS 1 BILL<br>25.00<br>0.00               |       |

3. Accounts payable report shows we owe them \$100 and have a credit for \$25, net due to Stuller = \$75.00.

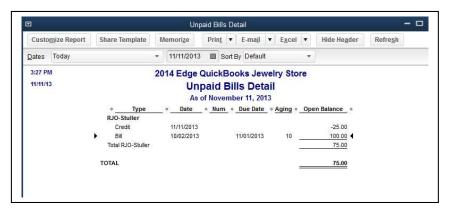

4. Now we go to MemTx and open our memorized Journal Entry to open: RJO-Move Credit-Task #1

This moves the credit away from Stuller into our RJO "wash account". Be sure to enter the vendor's name in the far right hand "Name" field.

|                                     | Make                    | General Jou | mal Entries                    |              | - = :    |
|-------------------------------------|-------------------------|-------------|--------------------------------|--------------|----------|
| Main Reports                        |                         |             |                                |              | 24 ^     |
|                                     | reate a Copy<br>emorize |             | Print Attach Show<br>File List | Send<br>GJEs |          |
| DATE 11/11/2013 M ENTRY NO.         | 3                       | AC          | DJUSTING ENTRY                 |              |          |
| ACCOUNT                             | DEBIT                   | CREDIT      | MEMO                           | NAME         | E BILLA. |
|                                     |                         |             | Task #1-Move Credit FROM ve    | endor to     | A        |
|                                     |                         |             | "wash" account                 |              |          |
| 17000 - Accounts Payable            |                         | 25.00       | CREDIT amount of credit        | RJO-Stulle   | r 🗧      |
| 10500 · Wash Account for RJO-Zero 👻 | 25.00                   |             | DEBIT same amount              |              | -        |
|                                     |                         |             |                                |              |          |
|                                     |                         |             |                                |              |          |
|                                     |                         |             |                                |              |          |
|                                     |                         |             |                                |              |          |
|                                     |                         |             |                                |              |          |
|                                     |                         |             |                                |              |          |
|                                     |                         |             |                                |              |          |
| Totals                              | 25.00                   | 25.00       |                                |              | 10       |
|                                     |                         |             |                                |              |          |
|                                     |                         |             | Save & Close                   | Save & New   | Revert   |
|                                     |                         |             | save & close                   | Jave & Hew   | Nevert   |

5. Save and close and if you look at the Accounts Payable Unpaid Bills report you'll see that we have zeroed out the \$25 credit and we go back to owing Stuller \$100.

| 2014 Edge QuickBooks Jewelry Store<br>Unpaid Bills Detail<br>As of November 11, 2013 |                   |            |              |            |                  |              |   |
|--------------------------------------------------------------------------------------|-------------------|------------|--------------|------------|------------------|--------------|---|
|                                                                                      | ♦ Type            | ♦ Date     | ♦ <u>Num</u> | ♦ Due Date | • <u>Aging</u> • | Open Balance | ¢ |
|                                                                                      | RJO-Stuller       |            |              |            |                  |              |   |
|                                                                                      | Credit            | 11/11/2013 |              |            |                  | -25.00       |   |
|                                                                                      | General Journal   | 11/11/2013 | 3            |            |                  | 25.00        |   |
| •                                                                                    | Bill              | 10/02/2013 |              | 11/01/2013 | 10               | 100.00       | • |
|                                                                                      | Total RJO-Stuller |            |              |            |                  | 100.00       |   |
| 1                                                                                    | OTAL              |            |              |            |                  | 100.00       |   |

6. If we take a look at the 10500: Wash Account for RJO-Zero account is has a \$25.00 positive amount in it:

| NAME                                               | S TYPE              | BALAN ATTA |
|----------------------------------------------------|---------------------|------------|
| <ul> <li>10000 - Operating Bank Account</li> </ul> | Bank                | 0.00       |
| ♦ 10100 · Payroll Account                          | Bank                | 0.00       |
| <ul> <li>10200 - Savings Account</li> </ul>        | Bank                | 0.00       |
|                                                    | Bank                | 0.00       |
|                                                    | Bank                | 0.00       |
| ♦ 10500 · Wash Account for RJO-Zero                | Bank                | 25.00      |
| 10600 · Barter Exchange Account                    | Bank                | 0.00       |
| ♦ 12000 · Edge Pass Thru Account-Zero!             | Accounts Receivable | 0.00       |
| 13000 - Stock & Spec Order Inventory               | Other Current Asset | 75.00      |
| ♦ 13500 · MEMO & CONSIGN-DON'T USE                 | Other Current Asset | 0.00       |

7. Next we make another journal entry to move that credit from the wash account to Rembrandt charm.

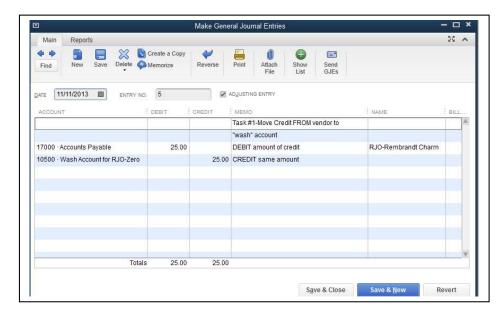

8. Looking on our accounts payable detail report you'll see the credit has been moved from Stuller and given to Rembrandt Charm company:

|   | 2                        |                         | aid I | Bills Detail<br>mber 11, 2013 | 1          |                           |
|---|--------------------------|-------------------------|-------|-------------------------------|------------|---------------------------|
|   | <ul> <li>Type</li> </ul> | ♦ Date ♦                | Num   | ♦ Due Date                    | Aging + Op | en Balance +              |
|   | RJO-Rembrandt C          | harm                    |       | - 321 - 125                   |            |                           |
| • | General Journal<br>Bill  | 11/11/20<br>11/11/20 OV | we Re | embrandt \$2                  | 5 LESS     | -25.00 <b>4</b><br>200.00 |
|   | Total RJO-Rembrand       | lt Charm 🛛 🛀 💻          |       |                               |            | 175.00                    |
|   |                          |                         |       |                               |            | <b>~</b>                  |
|   | RJO-Stuller              |                         |       |                               |            |                           |
|   | Credit                   | 11/11/2013              |       |                               |            | -25.00                    |
|   | General Journal          | 11/11/2013              | 3     |                               |            | 25.00                     |
|   | Bill                     | 10/02/2013              |       | 11/01/2013                    | 10         | 100.00                    |
|   | Total RJO-Stuller        |                         |       |                               |            | 100.00                    |
|   | OTAL                     | Still o                 | we St | tuller \$100                  |            | 275.00                    |

9. Going to "Pay Bills" we have to check all boxes for both vendors. This will use all credits and journal entries up and we are now in fine shape. Print vouches as normal per instructions many pages up. You may want to hand write notes on your copy as well as RJO's copies to make sure everyone understands what has occurred.

|                    |                                                                  |                       | Pay Bi        | lls               |                      |                  |           |
|--------------------|------------------------------------------------------------------|-----------------------|---------------|-------------------|----------------------|------------------|-----------|
| SELECT BILLS TO BE | PAID                                                             |                       |               |                   |                      |                  |           |
| Show bills         | on or before 11/21/                                              | 2013 🛍                |               |                   |                      |                  |           |
|                    | w all bills                                                      |                       | Filter By 🗸 🗸 |                   |                      |                  |           |
|                    |                                                                  |                       | Sort By       | Due Date          | -                    |                  |           |
|                    | UEUBAD                                                           | REF. NO. DIS          |               | T. DUE : NSC. US  |                      | S USED           | TO PAY    |
| 11/01/2013         |                                                                  | REF. NO. : DR         | SG. DATE TAM  | 100.00            | 0.00                 | 0.00             | 100 PAT   |
|                    | RJO-Stuller                                                      | 3                     |               | 25.00             | 0.00                 | 25.00            | 0.00      |
| (Page)             | RJO-Rembrandt Ch                                                 |                       |               | 200.00            | 0.00                 | <u></u>          | 0.00      |
|                    |                                                                  |                       | Totals        | 325.00            | 0.00                 | 25.00            | 100.00    |
| Clear Selection    | INFORMATION FOR HIGH                                             | ILIGHTED BILL<br>Term | s             | Net 30            | Number Cred          | dits             | 0         |
| Bill Ref. No.      |                                                                  | Sugg                  | Discount      | 0.00              | Credits Av           | ailable          | 0.00      |
| will appl          | e first two lines fo<br>ly the journal ent<br>them their full an | ry to Stuller         | so            |                   | Set Credi <u>t</u> s |                  |           |
| Date               | r credit to Rembr                                                |                       |               | To be printed     | Account              |                  |           |
| 11/ Use their      | r credit to Remor                                                | andt chaim            | -             | Assign check numb | hor                  | · Operating Bank | Account + |
|                    |                                                                  |                       |               |                   | Ending Ba            | lance            | -100.00   |
|                    |                                                                  |                       |               |                   | Davi                 | Selected Bills   | Cancel    |

10. Then when we also go to pay Rembrandt Charm the journal entry will show up as a credit to be used:

| ELECT                                | BILLS TO B                                    | E PAID                                   |                  |                                           |                                           |                               |             |                                   |                                       |                                                            |           |                | -    |
|--------------------------------------|-----------------------------------------------|------------------------------------------|------------------|-------------------------------------------|-------------------------------------------|-------------------------------|-------------|-----------------------------------|---------------------------------------|------------------------------------------------------------|-----------|----------------|------|
| now bi                               | Du O Du                                       | e on or before                           |                  | 2013 🛗                                    |                                           |                               |             |                                   |                                       |                                                            |           |                |      |
|                                      |                                               | ow all bills                             |                  |                                           | F                                         | ilter By                      |             |                                   | *                                     |                                                            |           |                |      |
|                                      |                                               |                                          |                  |                                           | 23                                        | Sort By                       | Due Date    |                                   | *                                     |                                                            |           |                |      |
| ₩ i p                                | DATE DUE                                      | VENDOR                                   |                  | REF. NO.                                  | DISC. DATE                                | : AMT                         | DUE         | DISC. USED                        | CF                                    | EDITS USED                                                 | AMT. TO   | D PAY          |      |
| F 11                                 | 1/01/2013                                     | RJO-Stuller                              |                  |                                           |                                           |                               | 100.00      |                                   | 0.00                                  | 0.00                                                       |           | 0.0            | A    |
|                                      |                                               | RJO-Stuller                              |                  | 3                                         |                                           |                               | 25.00       |                                   | 0.00                                  | 0.00                                                       |           | 0.0            | D I  |
| I7 11                                | 1/21/2013                                     | RJO-Rembran                              | dt Ch            |                                           |                                           |                               | 200.00      |                                   | 0.00                                  | 25.00                                                      |           | 175.0          |      |
|                                      |                                               |                                          |                  |                                           |                                           |                               |             |                                   |                                       | _                                                          |           | -              |      |
|                                      |                                               |                                          |                  |                                           | Tota                                      | als                           | 325.00      |                                   | -                                     | 25.00                                                      | 5         | 175.0          | 0    |
| BILL                                 | ndor                                          | RJO-Rembr                                | andt Ch          | narm                                      | Amou                                      | int Due                       |             | 200.00                            | per of<br>Credit<br>et Cre            | s Available                                                |           | C              | 0    |
| BILL<br>Ven<br>Ref.<br>Date          | ndor<br>f. No.<br>te<br>ginal Amt.            | 200.00                                   | This is          | s from th                                 |                                           | int Due<br>ount Use<br>entry  | <b>_</b>    | 200.00<br>0.00<br>25.00<br>175.00 | Credi<br>et Cre<br>Acc<br>10          | s Available<br>dits<br>ount<br>000 - Operatin              | g Bank Ac | count          | .00  |
| BILL<br>Veni<br>Ref.<br>Date<br>Orig | ndor<br>f. No.<br>te<br>ginal Amt.<br>Djscour | 11/11/2013<br>200.00                     | This is<br>Credi | s from th                                 | Disco<br>e jounnal                        | entry                         | כ           | 0.00<br>25.00<br>175.00           | Credi<br>et Cre<br>Acc<br>10          | s Available<br>diţs<br>ount                                | g Bank Ac |                | .00  |
| BILL<br>Veni<br>Ref.<br>Date<br>Orig | ndor<br>f. No.<br>te<br>ginal Amt.<br>Discour | 11/11/2013<br>200.00                     | This is<br>Credi | s from th                                 | Disco<br>e jounnal                        | entry                         | CREDIT BA   | 0.00<br>25.00<br>175.00           | Credi<br>et Cre<br>Acc<br>10<br>Endin | s Available<br>dits<br>ount<br>000 - Operatin              |           | count          | - 00 |
| BILL<br>Veni<br>Ref.<br>Date<br>Orig | ndor<br>f. No.<br>te<br>ginal Amt.<br>Djscour | 11/11/2013<br>200.00                     | This is<br>Credi | s from th                                 | Disco<br>e jounnal                        | entry                         | CREDIT BA   | 0.00<br>25.00<br>175.00           | Credi<br>et Cre<br>Acc<br>10<br>Endin | s Available<br>dits<br>ount<br>000 - Operatin<br>g Balance |           | ccount<br>-175 | - 00 |
| Veni<br>Ref.<br>Orig                 | ndor<br>f. No.<br>te<br>ginal Amt.<br>Discour | 11/11/2013<br>200.00<br>It<br>: REF. NO. | This is<br>Credi | s from th<br>its<br>IEDIT ANY<br>2!       | Disco<br>e jounnal                        | entry                         | E CREDIT BA | 0.00<br>25.00<br>175.00           | Credi<br>et Cre<br>Acc<br>10<br>Endin | s Available<br>dits<br>ount<br>000 - Operatin<br>g Balance |           | ccount<br>-175 | - 00 |
| BILL<br>Veni<br>Ref.<br>Date<br>Orig | ndor<br>f. No.<br>te<br>ginal Amt.<br>Discour | 11/11/2013<br>200.00<br>It<br>: REF. NO. | This is<br>Credi | s from th<br>its<br>IEDIT ANY<br>2!       | Disco<br>e jounnal o<br>E AMT. TO<br>5.00 | entry                         | E CREDIT BA | 0.00<br>25.00<br>175.00           | Credi<br>et Cre<br>Acc<br>10<br>Endin | s Available<br>dits<br>ount<br>000 - Operatin<br>g Balance |           | ccount<br>-175 | - 00 |
| BILL<br>Veni<br>Ref.<br>Date<br>Orig | ndor<br>f. No.<br>te<br>ginal Amt.<br>Discour | 11/11/2013<br>200.00<br>It<br>: REF. NO. | This is<br>Credi | s from th<br>its<br>IEDIT ANY<br>2!       | Disco<br>e journal o<br>AMT. TO<br>5.00   | entry                         | CREDIT BA   | 0.00<br>25.00<br>175.00           | Credi<br>et Cre<br>Acc<br>10<br>Endin | s Available<br>dits<br>ount<br>000 - Operatin<br>g Balance |           | ccount<br>-175 | - 00 |
| BILL<br>Veni<br>Ref.<br>Date<br>Orig | ndor<br>f. No.<br>te<br>ginal Amt.<br>Discour | 11/11/2013<br>200.00<br>It<br>: REF. NO. | This is<br>Credi | s from th<br>its<br>repirt AM<br>2:<br>2: | Disco<br>e journal o<br>AMT. TO<br>5.00   | entry<br>DUSE<br>25.0<br>25.0 | CREDIT BA   | 0.00<br>25.00<br>175.00           | Credi<br>et Cre<br>Acc<br>10<br>Endin | s Available<br>dits<br>ount<br>000 - Operatin<br>g Balance |           | ccount<br>-175 | - 00 |

#### 11. Our 10500- Wash Account for RJO-Zero account is now zero:

|                                                                                                    |         |                  | 10500 · Wash Account     | t for RJO-Zero     |   |         | - 🗆 ×   |
|----------------------------------------------------------------------------------------------------|---------|------------------|--------------------------|--------------------|---|---------|---------|
| 🔷 Go to                                                                                                    | 🔒 Print | 🛛 🗊 Edit Transac | tion                     | 🚔 Set Up Bank Feed | ł |         |         |
| DATE                                                                                                    | NUMBER  | 1                | PAYEE                    | PAYMENT            | 1 | DEPOSIT | BALANCE |
|                                                                                                    | TYPE    | ACCOUNT          | MEMO                     |                    |   |         |         |
|                                                                                                    | 3       |                  |                          |                    |   | 25.00   | 25.0    |
| A                                                                                                    | GENJRN  | [split]          | DEBIT same amour         |                    |   |         |         |
|                                                                                                    | 5       |                  |                          | 25.00              |   |         | 0.0     |
|                                                                                                    | GENJRN  | [split]          | CREDIT same amo          |                    |   |         |         |
| The state of the state of the s | Number  | Payee            | •                        | Payment            |   | Deposit |         |
| -                                                                                                    |         | Account          | <ul> <li>Memo</li> </ul> |                    |   |         |         |

12. Of course we click on ALL vendors at once to pay RJO and pay off the vendors as described way above on this document. Of course this doesn't happen very often

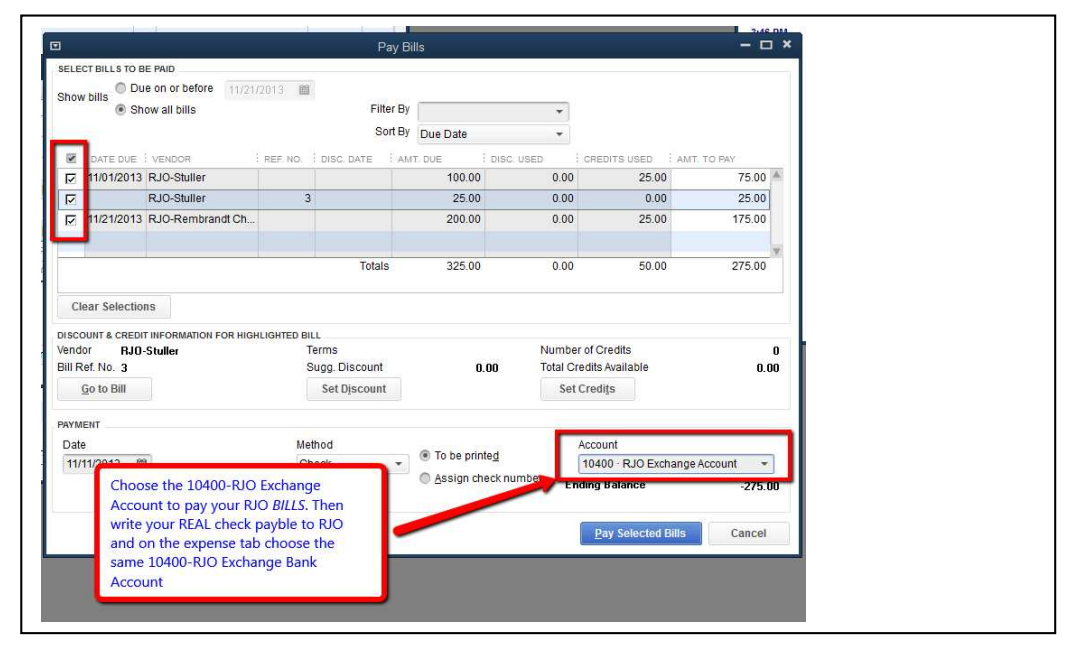

End of RJO